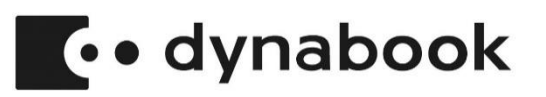

ご提案チラシ2022-1

# **USB<sub>J</sub>**-ト型シンクライアント<br>Virtual Connect

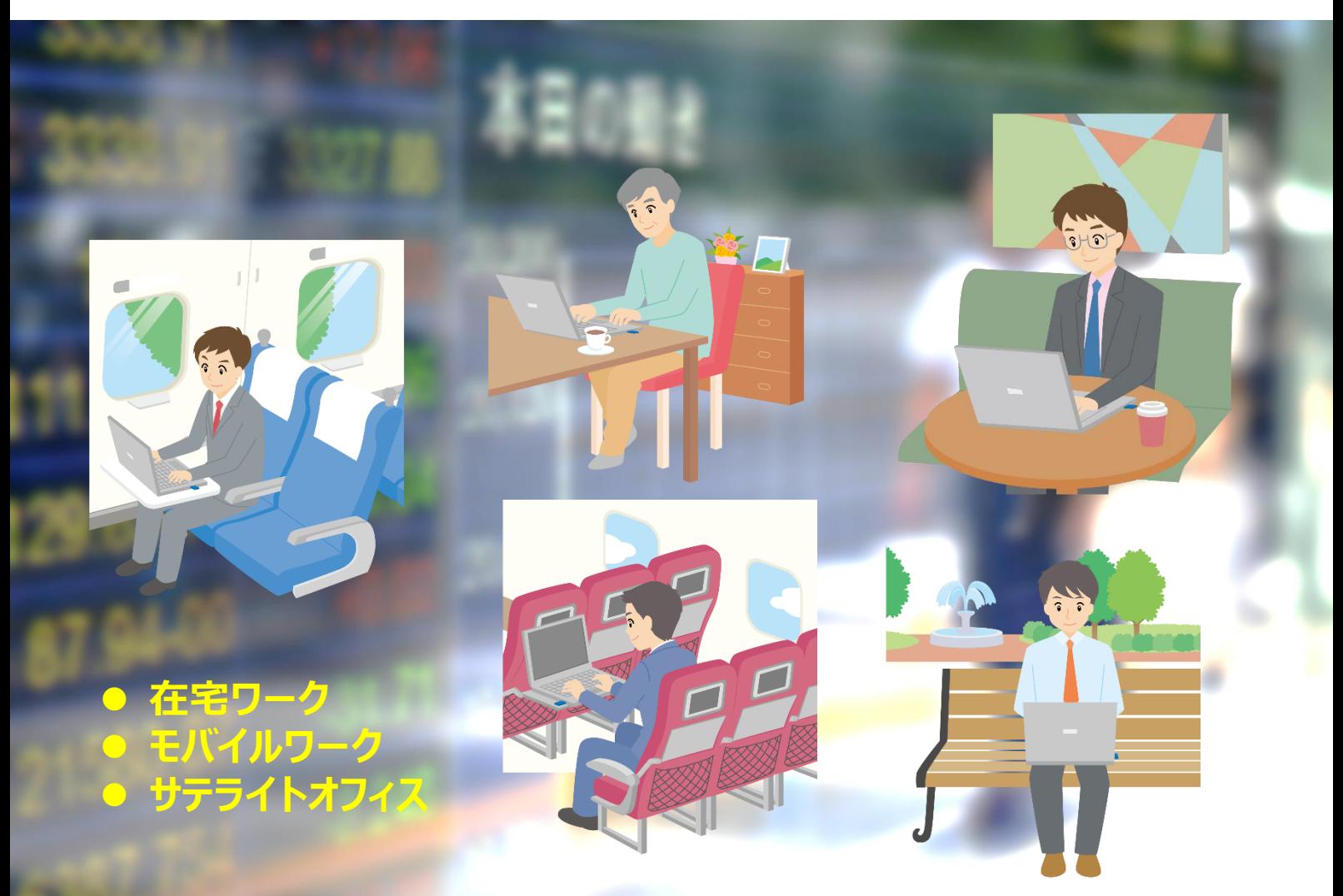

 $\blacksquare$  USBブート型シンクライアントVirtual Connectは、専用のUSBメモリ (起動USBメモリ)を **使用してPCを起動することにより、PCをシンクライアントとして利用できるソリューションです。**

**自宅や外出先など社外**※**からVPNを経由して会社内のPCに接続、リモートデスクトップ クライアント として動作します。**

**また、 で起動したPCからお客様のMicrosoft Teams、Zoom環境へ接続 して、 Microsoft Teams、Zoomを使用することもできます。**

## Virtual Connect 特長

- PCとVPN環境があれば、シンクライアント環境を簡単 に導入出来ます。
- USBから起動出来るPCがあれば社外※から会社内 のPC環境を利用出来ます。
- 専用の起動USBメモリでPCを起動して会社内のPC と接続。起動USBメモリで起動したPCのHDD・SSD へはデータを保存させません。

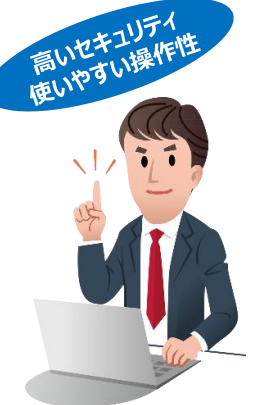

#### **企業の課題**

- 既存の環境を生かしてシンクライアントを 導入したい
- テレワークでセキュリティを高めたい
- 在宅ワークなど多様なワークスタイルに対 応したIT環境を導入したい
- 緊急事態に備えて業務が継続できる ソリューションを検討したい

※本製品は、日本国内でのご使用をお願いいたします。

#### ■ システム構成

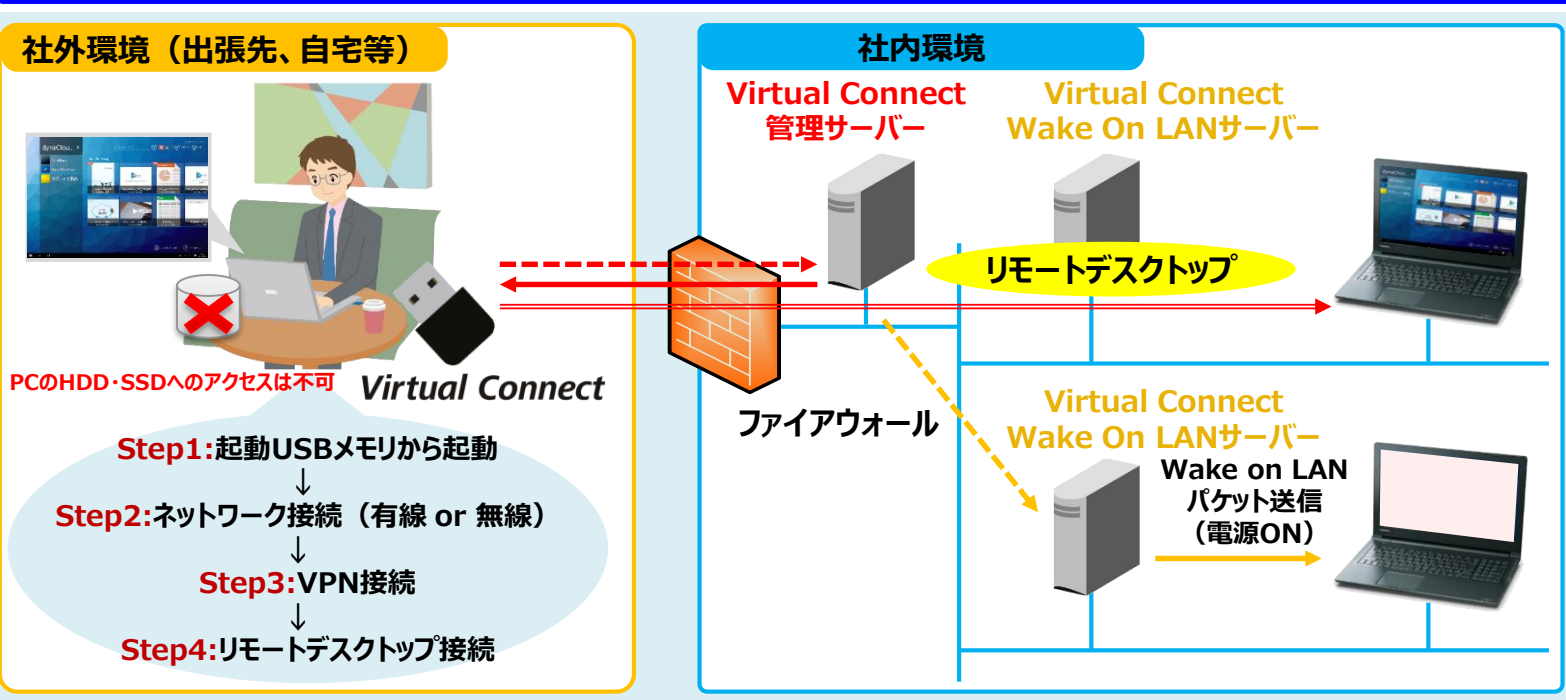

- 「Virtual Connect 本体」は、起動USBメモリからPCを起動して、ネットワーク接続⇒VPN接続⇒リモートデスクトップ接続で会社 内のPCに接続します。また、起動USBメモリ内にクライアントPC接続情報を格納することにより、VPN接続時に入力した情報 (ユーザー名、パスワード)に従って、接続先PCのIPアドレス、ログオンユーザー名を自動入力します。
- 「Virtual Connect 管理サーバー」をお客様環境内に設置することにより、起動USBメモリ内にクライアントPC接続情報を格納せ ずに、VPN接続時に入力した情報(ユーザー名、パスワード)と、あらかじめ管理サーバー内に登録されているリモートデスクトップ 接続パラメータに従って、接続先PCのIPアドレス、ログオンユーザー名を自動入力します。
- 「Virtual Connect Wake On LANサーバー |をお客様環境内(ネットワークセグメント毎)に設置することにより、接続先のPC が電源OFFの場合、同一セグメント内の「Virtual Connect Wake On LANサーバー」からWake On LANパケットにより接続 先PCの電源をONにします。

【動作環境】

- 接続先PC:Windows 8.1/Windows 10/Windows 11のいずれかで(Home除く)、リモートデスクトップ設定が有効であること。
- クライアントPC : USBメモリから起動可能で、Lubuntuの最新バージョンが動作するx86系64bit CPU搭載PC(メモリ2GB以上)
- 管理サーバー・Wake On LANサーバー:Windows Server 2012 R2/Windows Server 2016/Windows Server 2019で、

Microsoft SQL Server 2016以降(SQL Server Express含む)

- VPN環境:IKEv1/IPsec(Fortigate)、SSL-VPN(Fortigate)、L2TP/IPsec ASE128(YAMAHA) L2TP/IPsec 3DES (Windows Server)、Cisco AnyConnect<sup>®</sup> (Cisco)、OpenVPN (Allied Telesis)、PPTP
- インターネット接続環境 (有線または、無線接続)
	- ※ ご導入にあたっては、事前にお客様環境にて検証をお願いいたします。詳しくは、弊社営業までお問い合わせください。
	- 本製品は、日本国内でのご使用をお願いいたします。本製品の海外への持ち出しは禁止いたします。本製品は、「外国為替及び外国貿易法」等日本国および米国ならびにその他諸外国の輸出、 再輸出または輸入に関連する法令等により規制の対象となる場合がありますので、同法遵守のうえ、ご使用をお願いいたします。

#### ■ 価格

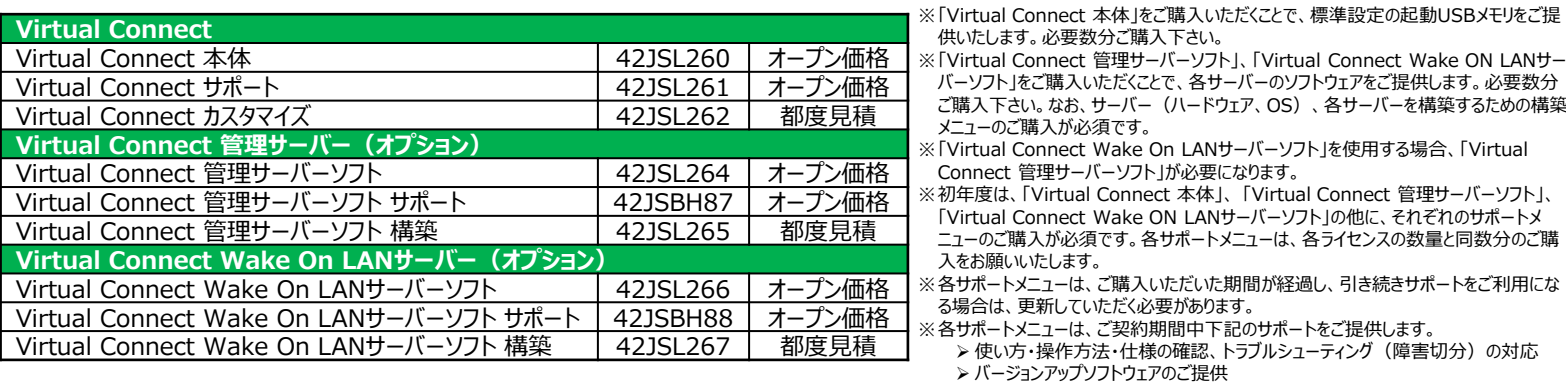

●Microsoft、Microsoft Teams、SQL Server、Teams、Windows、Windows Serverは、米国Microsoft Corporationの、米国およびその他の国における登録商標または商標です。●Zoomは、Zoom Video Communications, Inc.の商標です。●Cisco、Cisco AnyConnect<br>は、米国およびその他の国におけるCisco Systems, I とがあります。

### Dynabook株式会社

**本社 〒135-8505 東京都江東区豊洲5-6-15 NBF豊洲ガーデンフロント 国内サービス事業本部**

https://dynabook.com/solution/security/virtual\_connect/index.html

△1 〜 安全に関するご注意 | 正しく安全にお使いいただくために、ご使用前に必ず取扱説明書の<br>| 安全に関するご注意 | 「安心してお使いいただくために」等をよくお読みください。

本カタログ掲載商品の価格には、配送費、設備調整費、工事費、使用済み商品の引き取り費用等は 含まれておりません。

本チラシに記載されている数値および表記は2022年1月現在のものです。 管理番号:DBI-MEPNEA-20220101